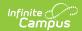

## **Section Student Detail (Kentucky)**

Last Modified on 10/21/2024 8:22 am CDT

Tool Search: Section Student Detail

The Section Student Detail tool provides a location where districts can collect course-related state reporting data for individual students in a course section. This data is not scheduling-related and can include both localized state reporting data elements provided by Campus (for example, Dual Credit) and custom District Defined data elements created by a district administrator. Section Student Detail is only available for districts in states with at least one Campus Attribute (i.e. a State Reporting field) for which they wish to collect data via this tool.

The fields listed below are specific to the state of Kentucky. For additional information about this tool, see the core Section Student Detail article.

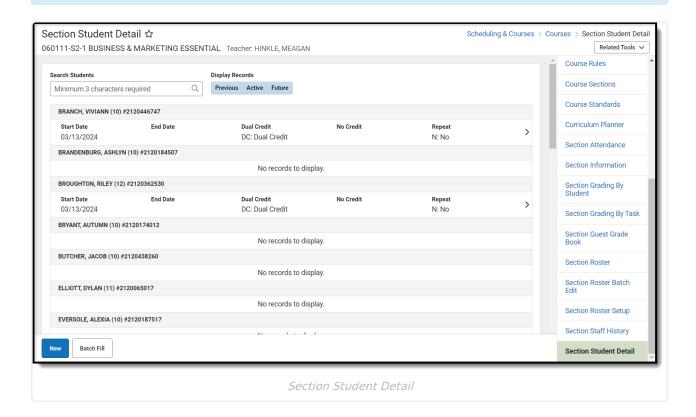

## **Section Student Detail Fields**

The following fields are specific to the state of Kentucky.

| Field | Description | Additional Information |
|-------|-------------|------------------------|
|-------|-------------|------------------------|

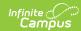

| Field          | Description                                                                                                    | Additional Information                              |
|----------------|----------------------------------------------------------------------------------------------------|-----------------------------------------------------|
| Dual<br>Credit | Indicates the student receives dual credit for this section. Options include:  • DC: Dual Credit  • KDCS: KY Dual Credit Scholarship | <b>Database:</b> ic_SectionStudentDetail.dualCredit |
| No Credit      | Indicates the student receives no credit for this section. Options include:  • Y: Yes  • N: No                                       | <b>Database:</b> ic_SectionStudentDetail.noCredit   |
| Repeat         | Indicates the student must repeat the section. Options include:  • Y: Yes  • N: No                                                   | <b>Database:</b> ic_SectionStudentDetail.repeat     |